# Package 'npmr'

February 2, 2019

Type Package

Title Nuclear Penalized Multinomial Regression

Version 1.2

Date 2019-01-28

Author Scott Powers, Trevor Hastie, Robert Tibshirani

Maintainer Scott Powers <saberpowers@gmail.com>

Description Fit multinomial logistic regression with a penalty on the nuclear norm of the estimated regression coefficient matrix, using proximal gradient descent. Reference: Powers S, Hastie T and Tibshirani R (2018) <doi:10.1177/1471082X18777669>.

License GPL-2

NeedsCompilation no

Repository CRAN

Date/Publication 2019-02-02 22:10:03 UTC

# R topics documented:

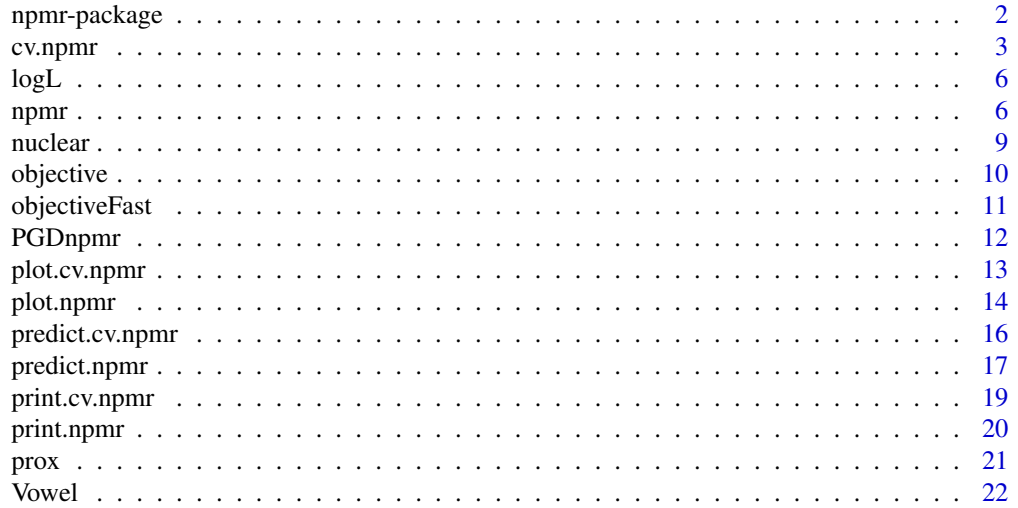

#### <span id="page-1-0"></span>**Index** [24](#page-23-0)

#### Description

As an alternative to an l1- or l2-penalty on multinomial logistic regression, this package fits multinomial regression with a penalty on the nuclear norm of the fitted regression coefficient matrix. The result is often a matrix of reduced rank, leveraging structure among the response classes so that the likelihood of one class informs the likelihood of other classes. Proximal gradient descent is used to solve the NPMR optimization problem.

#### Details

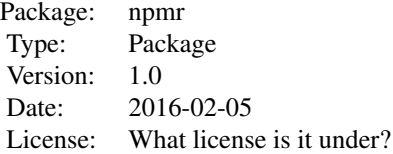

The primary functions in the package are [npmr](#page-5-1), which solves nuclear penalized multinomial regression for a sequence of input values for the regularization parameter lambda, and  $cv$ . npmr, which chooses the optimal value of the regularization parameter lambda via cross validation. Both [npmr](#page-5-1) and cv. npmr have predict and plot methods.

#### Author(s)

Scott Powers, Trevor Hastie, Rob Tibshirani

Maintainer: Scott Powers <sspowers@stanford.edu>

#### References

Scott Powers, Trevor Hastie and Rob Tibshirani (2016). "Nuclear penalized multinomial regression with an application to predicting at bat outcomes in baseball." In prep.

#### Examples

# Fit NPMR to simulated data

 $K = 5$ n = 1000 m = 10000  $p = 10$  $r = 2$ 

# Simulated training data

#### <span id="page-2-0"></span>cv.npmr 3

```
set.seed(8369)
A = matrix(rnorm(p*r), p, r)C = matrix(rnorm(K*r), K, r)B = tcrossprod(A, C) # low-rank coefficient matrix
X = matrix(rnorm(n*p), n, p) # covariate matrix with iid Gaussian entries
eta = XP = exp(eta)/rowSums(exp(eta))
Y = t(\text{apply}(P, 1, \text{rmultinom}, n = 1, \text{ size} = 1))# Simulate test data
Xtest = matrix(rnorm(m*p), m, p)
etatest = Xtest
Ptest = exp(etatest)/rowSums(exp(etatest))
Ytest = t(apply(Ptest, 1, rmultinom, n = 1, size = 1))
# Fit NPMR for a sequence of lambda values without CV:
fit2 = npm(X, Y, lambda = exp(seq(7, -2)))# Print the NPMR fit:
fit2
# Produce a biplot:
plot(fit2, lambda = 20)
# Compute mean test error using the predict function (for each value of lambda):
getloss = function(pred, Y) {
    -mean(log(rowSums(Y*pred)))
}
apply(predict(fit2, Xtest), 3, getloss, Ytest)
```
<span id="page-2-1"></span>cv.npmr *Cross-validated nuclear penalized multinomial regression*

#### Description

Divide the training data into folds. Hold out each fold and fit NPMR for a range of regularization values on the remaining data, testing the result on the held-out fold. After the optimal value of the regularization parameter is determined, fit NPMR with this tuning parameter to the whole training set.

#### Usage

```
cv.npmr(X, Y, lambda = exp(seq(7, -2)), s = 0.1/max(X), eps = 1e-06,
   group = NULL, accelerated = TRUE, B.init = NULL, b.init = NULL,
   foldid = NULL, nfolds = 10)
```
## Arguments

X Covariate matrix. May be in sparse form from Matrix package

<span id="page-3-0"></span>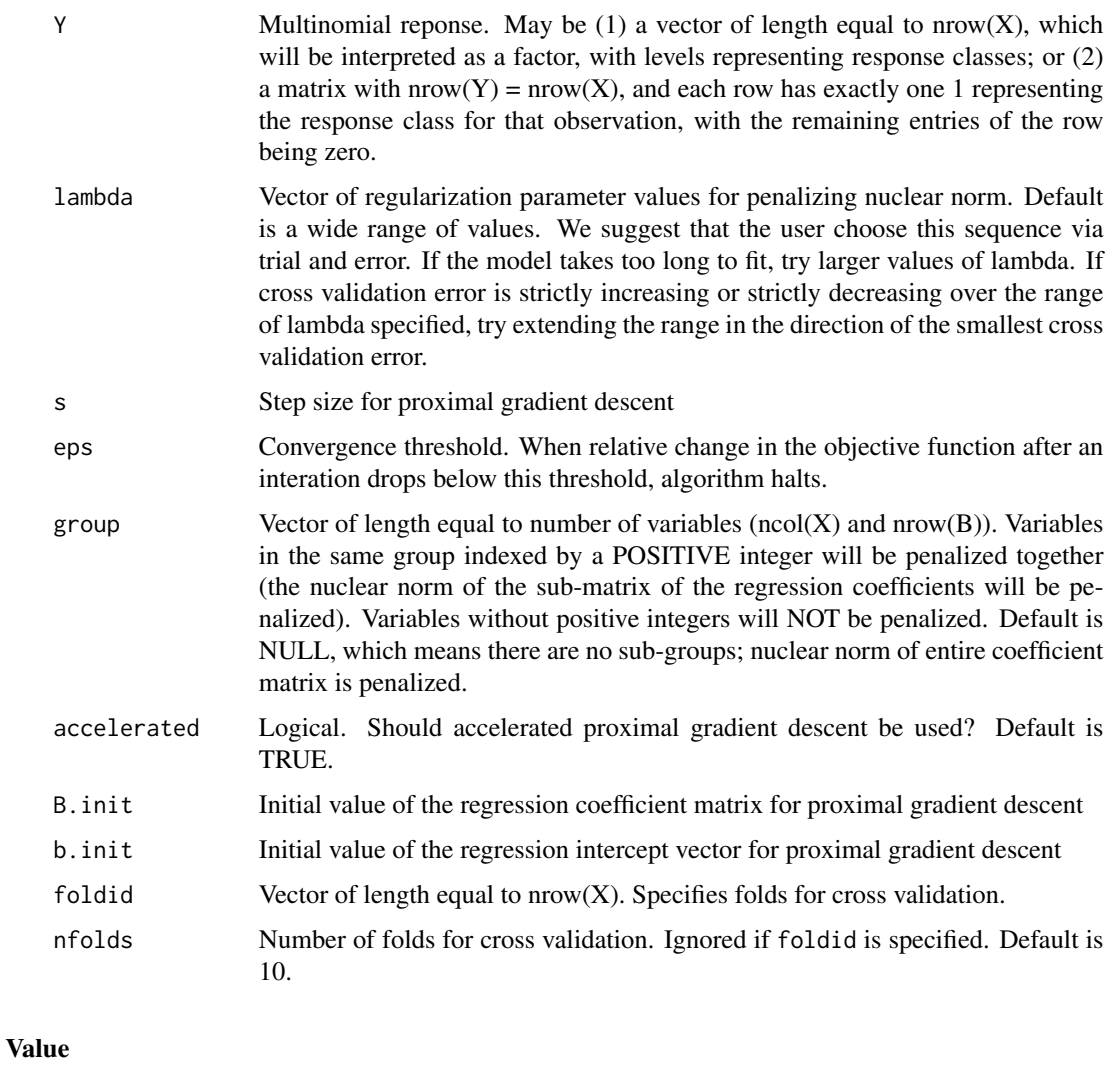

An object of class "cv.npmr" with values:

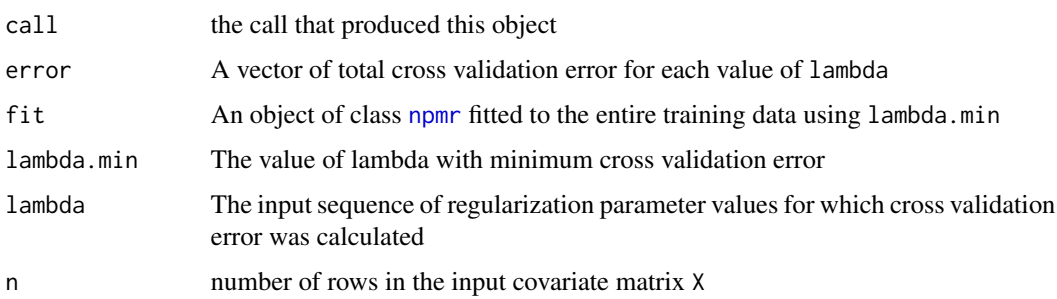

# Author(s)

Scott Powers, Trevor Hastie, Rob Tibshirani

#### <span id="page-4-0"></span>cv.npmr 5

# References

Scott Powers, Trevor Hastie and Rob Tibshirani (2016). "Nuclear penalized multinomial regression with an application to predicting at bat outcomes in baseball." In prep.

# See Also

[npmr](#page-5-1), [predict.cv.npmr](#page-15-1), [print.cv.npmr](#page-18-1), [plot.cv.npmr](#page-12-1)

```
# Fit NPMR to simulated data
K = 5n = 1000
m = 10000p = 10r = 2# Simulated training data
set.seed(8369)
A = matrix(rnorm(p*r), p, r)C = matrix(rnorm(K*r), K, r)B = tcrossprod(A, C) # low-rank coefficient matrix
X = matrix(rnorm(n*p), n, p) # covariate matrix with iid Gaussian entries
eta = X
P = exp(\text{eta})/rowSums(exp(\text{eta}))Y = t(apply(P, 1, rmultinom, n = 1, size = 1))
fold = sample(rep(1:10, length = nrow(X)))# Simulate test data
Xtest = matrix(rnorm(m*p), m, p)
etatest = Xtest
Ptest = exp(etatest)/rowSums(exp(etatest))
Ytest = t(apply(Ptest, 1, rmultinom, n = 1, size = 1))
# Fit NPMR for a sequence of lambda values without CV:
fit2 = cv.npm(X, Y, lambda = exp(seq(7, -2)), foldid = fold)# Print the NPMR fit:
fit2
# Produce a biplot:
plot(fit2)
# Compute mean test error using the predict function:
-mean(log(rowSums(Ytest*predict(fit2, Xtest))))
```
<span id="page-5-2"></span><span id="page-5-0"></span>Computes the log-likelihood of the fitted regression parameters given the data observed. Intended for internal use only.

#### Usage

 $logL(B, b, X, Y)$ 

# Arguments

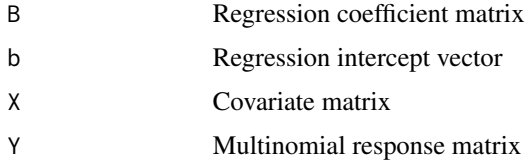

#### Value

The log-likelihood of B and b given X and Y

# Author(s)

Scott Powers, Trevor Hastie, Rob Tibshirani

# See Also

[nuclear](#page-8-1), [objective](#page-9-1)

<span id="page-5-1"></span>

npmr *Nuclear penalized multinomial regression*

# Description

Fit a multinomial logistic regression model for a sequence of regularization parameters penalizing the nuclear norm of the regression coefficient matrix.

#### Usage

```
npmr(X, Y, lambda = exp(seq(7, -2)), s = 0.1/max(X), eps = 1e-06, group = NULL,
   accelerated = TRUE, B.init = NULL, b.init = NULL, quiet = TRUE)
```
#### npmr 7

#### Arguments

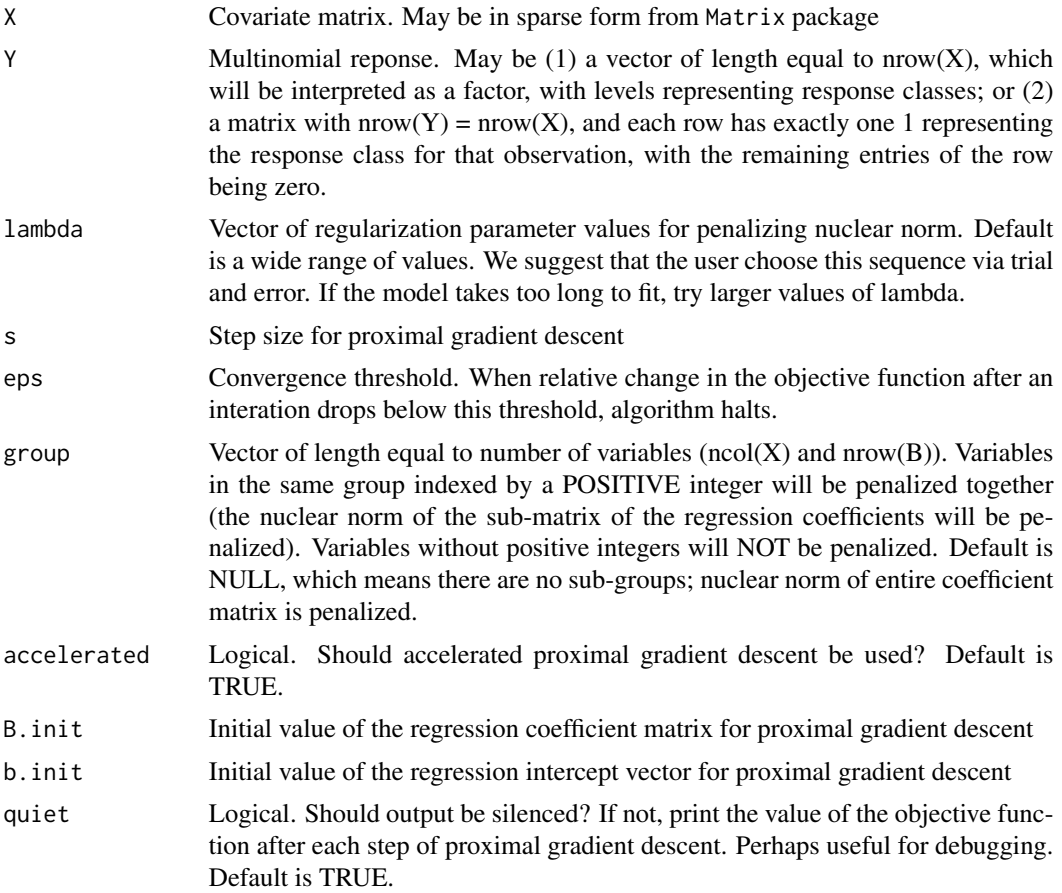

# Details

In multinomial regression (in contrast with Gaussian regression or logistic regression) there is a matrix of regression coefficients, not just a vector. NPMR fits a logistic multinomial regression with a penalty on the nuclear norm of this regression coefficient matrix B. Specifically, the objective is

```
-loglik(B,b|X,Y) + lambda*||B||_*
```
where  $\|.\|_2^*$  denotes the nuclear norm. This implementation solves the problem using proximal gradient descent, which iteratively steps in the direction of the negative gradient of the loss function and soft-thresholds the singular values of the result.

This function makes available the option, through the groups argument, of dividing the regression coefficient matrix into sub-matrices (by row) and penalizing the sum of the nuclear norms of these submatrices. Rows (correspond to variables) can be given no penalty in this way.

# Value

An object of class "npmr" with values:

call the call that produced this object

<span id="page-7-0"></span>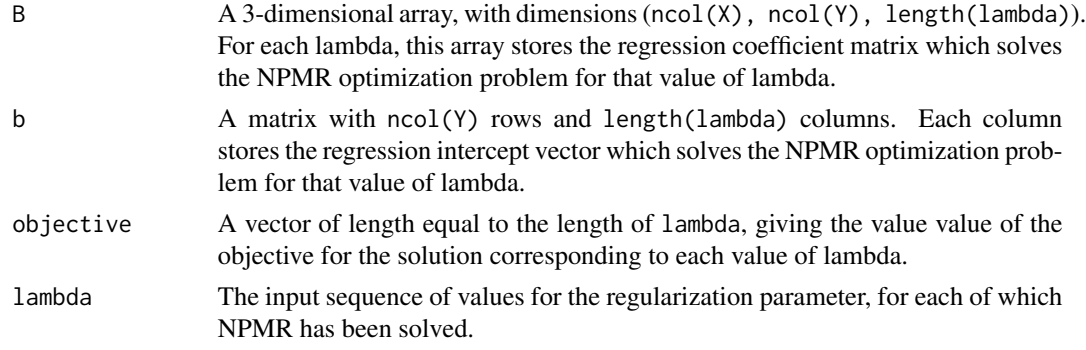

# Author(s)

Scott Powers, Trevor Hastie, Rob Tibshirani

# References

Scott Powers, Trevor Hastie and Rob Tibshirani (2016). "Nuclear penalized multinomial regression with an application to predicting at bat outcomes in baseball." In prep.

# See Also

[cv.npmr](#page-2-1), [predict.npmr](#page-16-1), [print.npmr](#page-19-1), [plot.npmr](#page-13-1)

# Fit NPMR to simulated data

```
K = 5n = 1000
m = 10000
p = 10r = 2# Simulated training data
set.seed(8369)
A = matrix(rnorm(p*r), p, r)C = matrix(rnorm(K*r), K, r)B = tcrossprod(A, C) # low-rank coefficient matrix
X = matrix(rnorm(n*p), n, p) # covariate matrix with iid Gaussian entries
eta = XP = exp(eta)/rowSums(exp(eta))
Y = t(apply(P, 1, rmultinom, n = 1, size = 1))
# Simulate test data
Xtest = matrix(rnorm(m*p), m, p)etatest = Xtest
Ptest = exp(etatest)/rowSums(exp(etatest))
Ytest = t(apply(Ptest, 1, rmultinom, n = 1, size = 1))
# Fit NPMR for a sequence of lambda values without CV:
```
#### <span id="page-8-0"></span>nuclear 9

```
fit2 = npm(X, Y, \lambda) lambda = exp(seq(7, -2))# Print the NPMR fit:
fit2
# Produce a biplot:
plot(fit2, lambda = 20)
# Compute mean test error using the predict function (for each value of lambda):
getloss = function(pred, Y) {
    -mean(log(rowSums(Y*pred)))
}
apply(predict(fit2, Xtest), 3, getloss, Ytest)
```
<span id="page-8-1"></span>nuclear *Nuclear norm of a matrix*

# Description

Returns the nuclear norm of a matrix, which is the sum of its singular values, obtained through a singular value decomposition. Intended for internal use only.

#### Usage

nuclear(B)

#### Arguments

B a matrix

### Value

the nuclear norm of the matrix

# Author(s)

Scott Powers, Trevor Hastie, Rob Tibshirani

# See Also

[logL](#page-5-2), [objective](#page-9-1), [objectiveFast](#page-10-1)

<span id="page-9-1"></span><span id="page-9-0"></span>

Return the objective function of the data and the fitted parameters for nuclear penalized multinomial regression. The objective is the sum of the negative log-likelihood and the product of the regularization parameter and nuclear norm of the fitted regression coefficient matrix. Intended for internal use only.

### Usage

objective(B, b, X, Y, lambda)

#### Arguments

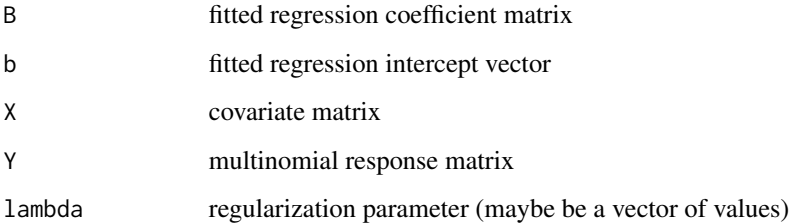

#### Value

a vector of objective values for the NPMR optimization problem, one for each value of lambda

# Author(s)

Scott Powers, Trevor Hastie, Rob Tibshirani

#### References

Scott Powers, Trevor Hastie and Rob Tibshirani (2016). "Nuclear penalized multinomial regression with an application to predicting at bat outcomes in baseball." In prep.

# See Also

[logL](#page-5-2), [nuclear](#page-8-1), [objectiveFast](#page-10-1)

<span id="page-10-1"></span><span id="page-10-0"></span>

Computes the objective function for NPMR more quickly than objective by leveraging precomputed fitted values, which is the bottleneck in computing the objective. Intended for internal use only.

# Usage

objectiveFast(B, P, W, lambda)

# Arguments

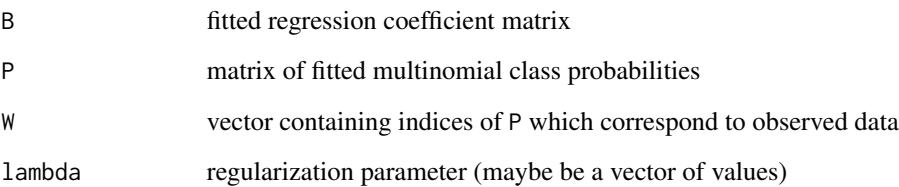

# Value

a vector of objective values for the NPMR optimization problem, one for each value of lambda

# Author(s)

Scott Powers, Trevor Hastie, Rob Tibshirani

# References

Scott Powers, Trevor Hastie and Rob Tibshirani (2016). "Nuclear penalized multinomial regression with an application to predicting at bat outcomes in baseball." In prep.

# See Also

[objective](#page-9-1), [nuclear](#page-8-1), [PGDnpmr](#page-11-1)

<span id="page-11-1"></span><span id="page-11-0"></span>

Iterates steps of proximal gradient descent until convergence, by repeatedly taking steps in the direction of the negative of the gradient and soft-thresholding the singular values of the result. Intended for internal use only.

# Usage

```
PGDnpmr(B, b, X, Y, lambda, s, group = NULL, accelerated = TRUE, eps = 1e-07,
   maxit = 1e+05, quiet = TRUE)
```
# Arguments

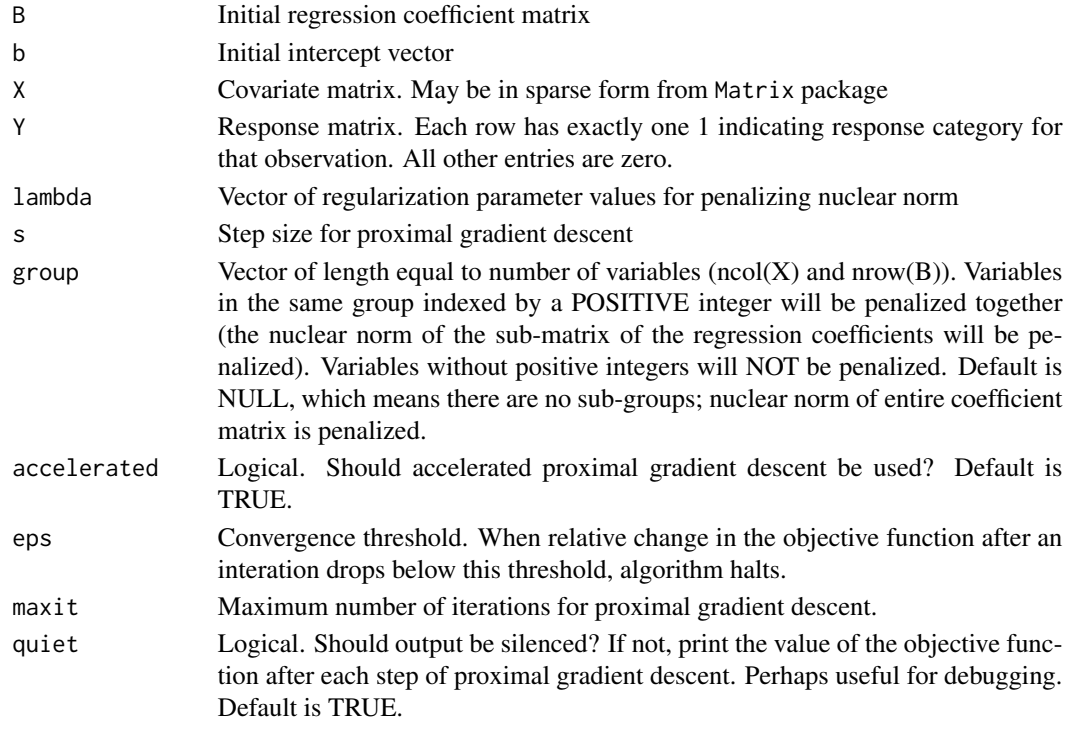

# Value

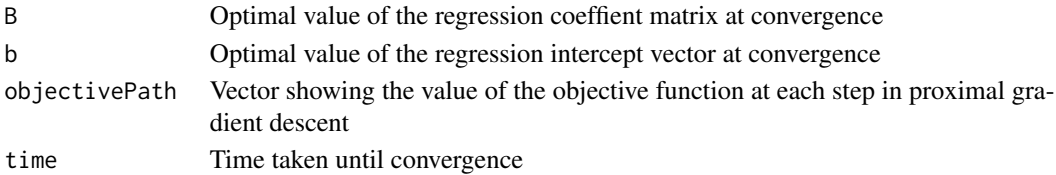

# <span id="page-12-0"></span>plot.cv.npmr 13

#### Author(s)

Scott Powers, Trevor Hastie, Rob Tibshirani

#### References

Scott Powers, Trevor Hastie and Rob Tibshirani (2016). "Nuclear penalized multinomial regression with an application to predicting at bat outcomes in baseball." In prep.

# See Also

[npmr](#page-5-1), [prox](#page-20-1), [objective](#page-9-1), [objectiveFast](#page-10-1)

<span id="page-12-1"></span>plot.cv.npmr *Visualize the regression coefficient matrix fit by cross-validated NPMR*

#### Description

Plots features (in orange) by their weights on the first two latent variables in the singular value decomposition of the regression coefficient matrix. Plots response classes (as blue arrows) by their loadings on the first two latent variables. Does this for the regression coefficient matrix fit with the value of lambda that led to the minimum cross validation error among all those tried.

#### Usage

## S3 method for class 'cv.npmr'  $plot(x, feature.name = TRUE, ...)$ 

#### Arguments

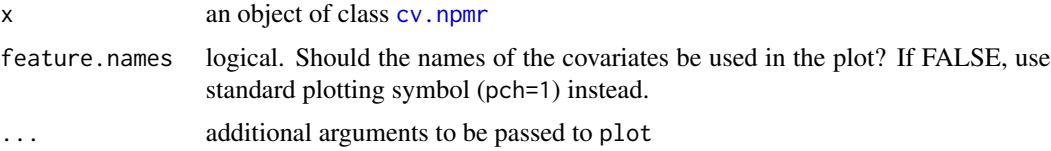

# Author(s)

Scott Powers, Trevor Hastie, Rob Tibshirani

#### References

Scott Powers, Trevor Hastie and Rob Tibshirani (2016). "Nuclear penalized multinomial regression with an application to predicting at bat outcomes in baseball." In prep.

#### See Also

[cv.npmr](#page-2-1), [plot.npmr](#page-13-1)

#### Examples

```
# Fit NPMR to simulated data
K = 5n = 1000
m = 10000
p = 10r = 2# Simulated training data
set.seed(8369)
A = matrix(rnorm(p*r), p, r)C = matrix(rnorm(K*r), K, r)B = tcrossprod(A, C) # low-rank coefficient matrix
X = matrix(rnorm(n * p), n, p) # covariate matrix with iid Gaussian entries
eta = XP = exp(eta)/rowSums(exp(eta))
Y = t(\text{apply}(P, 1, \text{rmultinom}, n = 1, \text{ size} = 1))fold = sample(rep(1:10, length = nrow(X)))# Simulate test data
Xtest = matrix(rnorm(m*p), m, p)
etatest = Xtest
Ptest = exp(etatest)/rowSums(exp(etatest))
Ytest = t(apply(Ptest, 1, rmultinom, n = 1, size = 1))
# Fit NPMR for a sequence of lambda values without CV:
fit2 = cv.npm(x, Y, lambda = exp(seq(7, -2)), foldid = fold)
# Produce a biplot:
plot(fit2)
```
<span id="page-13-1"></span>plot.npmr *Visualize the regression coefficient matrix fit by cross-validated NPMR*

# Description

Plots features (in orange) by their weights on the first two latent variables in the singular value decomposition of the regression coefficient matrix. Plots response classes (as blue arrows) by their loadings on the first two latent variables. Does this for the regression coefficient matrix fit with the value of lambda closest among all those tried to the value of lambda specified.

#### Usage

```
## S3 method for class 'npmr'
plot(x, lambda, feature.name = TRUE, ...)
```
<span id="page-13-0"></span>

#### <span id="page-14-0"></span>plot.npmr that the contract of the contract of the contract of the contract of the contract of the contract of the contract of the contract of the contract of the contract of the contract of the contract of the contract of

#### Arguments

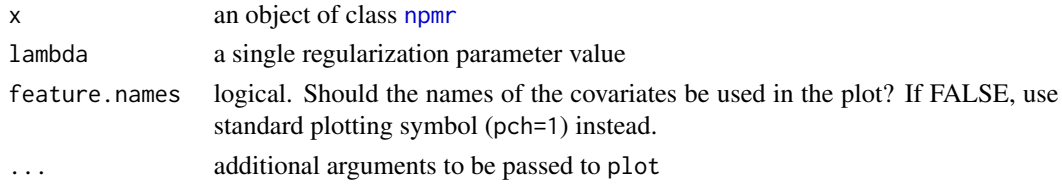

## Author(s)

Scott Powers, Trevor Hastie, Rob Tibshirani

#### References

Scott Powers, Trevor Hastie and Rob Tibshirani (2016). "Nuclear penalized multinomial regression with an application to predicting at bat outcomes in baseball." In prep.

#### See Also

[npmr](#page-5-1), [plot.cv.npmr](#page-12-1)

```
# Fit NPMR to simulated data
K = 5n = 1000
m = 10000p = 10r = 2# Simulated training data
set.seed(8369)
A = matrix(rnorm(p*r), p, r)C = matrix(rnorm(K*r), K, r)<br>B = tcrossprod(A, C)
                                 # low-rank coefficient matrix
X = matrix(rnorm(n*p), n, p) # covariate matrix with iid Gaussian entries
eta = XP = exp(eta)/rowSums(exp(eta))
Y = t(apply(P, 1, rmultinom, n = 1, size = 1))
# Simulate test data
Xtest = matrix(rnorm(m*p), m, p)
etatest = Xtest
Ptest = exp(etatest)/rowSums(exp(etatest))
Ytest = t(apply(Ptest, 1, rmultinom, n = 1, size = 1))
# Fit NPMR for a sequence of lambda values without CV:
fit2 = npm(x, Y, \lambda) lambda = exp(seq(7, -2))# Produce a biplot:
plot(fit2, lambda = 20)
```
<span id="page-15-1"></span><span id="page-15-0"></span>

Return predicted reponse class probabilities from a cross-validated NPMR model, using the value of the regularization parameter that led to the minimum cross validation error

# Usage

```
## S3 method for class 'cv.npmr'
predict(object, newx, ...)
```
#### Arguments

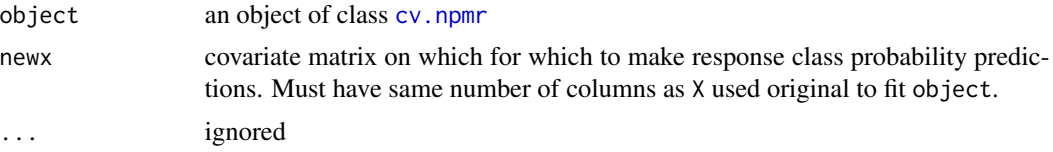

#### Value

a matrix giving the predicted probability that each row of newx belongs to each class, corresponding the value of the regularization parameter that led to minimum cross validation error.

### Author(s)

Scott Powers, Trevor Hastie, Rob Tibshirani

#### References

Scott Powers, Trevor Hastie and Rob Tibshirani (2016). "Nuclear penalized multinomial regression with an application to predicting at bat outcomes in baseball." In prep.

# See Also

[cv.npmr](#page-2-1), [predict.npmr](#page-16-1)

- # Fit NPMR to simulated data
- $K = 5$ n = 1000  $m = 10000$  $p = 10$  $r = 2$

# <span id="page-16-0"></span>predict.npmr 17

```
# Simulated training data
set.seed(8369)
A = matrix(rnorm(p*r), p, r)C = matrix(rnorm(K*r), K, r)B = tcrossprod(A, C) # low-rank coefficient matrix
X = matrix(rnorm(n*p), n, p) # covariate matrix with iid Gaussian entries
eta = XP = exp(eta)/rowSums(exp(eta))
Y = t(\text{apply}(P, 1, \text{rmultinom}, n = 1, \text{ size} = 1))fold = sample(rep(1:10, length = nrow(X)))# Simulate test data
Xtest = matrix(rnorm(m*p), m, p)etatest = Xtest
Ptest = exp(etatest)/rowSums(exp(etatest))
Ytest = t(apply(Ptest, 1, rmultinom, n = 1, size = 1))
# Fit NPMR for a sequence of lambda values without CV:
fit2 = cv.npm(x, Y, lambda = exp(seq(7, -2)), foldid = fold)# Compute mean test error using the predict function:
-mean(log(rowSums(Ytest*predict(fit2, Xtest))))
```
<span id="page-16-1"></span>

predict.npmr *Make predictions from a "npmr" object*

#### Description

Return predicted reponse class probabilities from a fitted NPMR model, for each value of lambda on which the NPMR model was originally fit.

#### Usage

```
## S3 method for class 'npmr'
predict(object, newx, ...)
```
#### Arguments

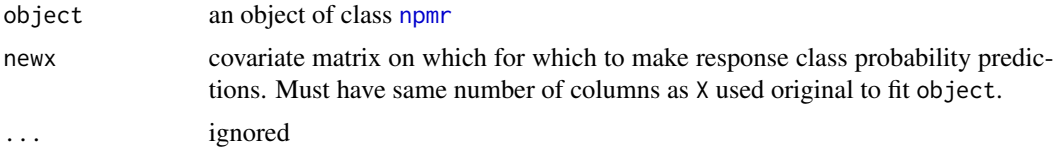

# Value

a 3-dimensional array, with dimensions (nrow(newx), ncol(Y), length(lambda)). For each lambda, this array stores for that value of lambda the predicted response class probabilites for each observation.

#### <span id="page-17-0"></span>Author(s)

Scott Powers, Trevor Hastie, Rob Tibshirani

#### References

Scott Powers, Trevor Hastie and Rob Tibshirani (2016). "Nuclear penalized multinomial regression with an application to predicting at bat outcomes in baseball." In prep.

# See Also

[npmr](#page-5-1), [predict.cv.npmr](#page-15-1)

```
# Fit NPMR to simulated data
K = 5n = 1000
m = 10000p = 10r = 2# Simulated training data
set.seed(8369)
A = matrix(rnorm(p*r), p, r)C = matrix(rnorm(K*r), K, r)B = tcrossprod(A, C) # low-rank coefficient matrix
X = matrix(rnorm(n*p), n, p) # covariate matrix with iid Gaussian entries
eta = XP = exp(eta)/rowSums(exp(eta))
Y = t(apply(P, 1, rmultinom, n = 1, size = 1))
# Simulate test data
Xtest = matrix(rnorm(m*p), m, p)
etatest = Xtest
Ptest = exp(etatest)/rowSums(exp(etatest))
Ytest = t(apply(Ptest, 1, rmultinom, n = 1, size = 1))
# Fit NPMR for a sequence of lambda values without CV:
fit2 = npm(X, Y, \text{lambda} = \exp(\text{seq}(7, -2)))# Compute mean test error using the predict function (for each value of lambda):
getloss = function(pred, Y) {
    -mean(log(rowSums(Y*pred)))
}
apply(predict(fit2, Xtest), 3, getloss, Ytest)
```
<span id="page-18-1"></span><span id="page-18-0"></span>Print (1) the call that produced the [cv.npmr](#page-2-1) object; (2) the value of the regularization parameter lambda that led to the minimum cross validation error; (3) the rank of the fitted regression coefficient matrix; and (4) the per-observation cross validation error using the optimal lambda.

#### Usage

```
## S3 method for class 'cv.npmr'
print(x, \ldots)
```
#### Arguments

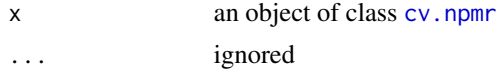

#### Author(s)

Scott Powers, Trevor Hastie, Rob Tibshirani

#### References

Scott Powers, Trevor Hastie and Rob Tibshirani (2016). "Nuclear penalized multinomial regression with an application to predicting at bat outcomes in baseball." In prep.

## See Also

[cv.npmr](#page-2-1), [print.npmr](#page-19-1)

#### Examples

# Fit NPMR to simulated data

```
K = 5n = 1000
m = 10000p = 10r = 2# Simulated training data
set.seed(8369)
A = matrix(rnorm(p*r), p, r)C = matrix(rnorm(K*r), K, r)B = tcrossprod(A, C) # low-rank coefficient matrix
X = matrix(rnorm(n*p), n, p) # covariate matrix with iid Gaussian entries
eta = X
```

```
P = exp(eta)/rowSums(exp(eta))
Y = t(apply(P, 1, rmultinom, n = 1, size = 1))
fold = sample(rep(1:10, length = nrow(X)))# Simulate test data
Xtest = matrix(rnorm(m*p), m, p)
etatest = Xtest
Ptest = exp(etatest)/rowSums(exp(etatest))
Ytest = t(apply(Ptest, 1, rmultinom, n = 1, size = 1))
# Fit NPMR for a sequence of lambda values without CV:
fit2 = cv.npmr(X, Y, lambda = exp(seq(7, -2)), foldid = fold)
# Print the NPMR fit:
fit2
```
<span id="page-19-1"></span>print.npmr *Summarize a "npmr" object*

# Description

Print the call that produced the [npmr](#page-5-1) object and a dataframe showing, for each value of the regularization parameter on which the NPMR object was fit, the rank of the resulting regression coefficient matrix and the corresponding value of the NPMR objective function.

#### Usage

## S3 method for class 'npmr'  $print(x, \ldots)$ 

#### Arguments

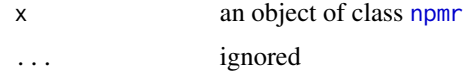

# Author(s)

Scott Powers, Trevor Hastie, Rob Tibshirani

#### References

Scott Powers, Trevor Hastie and Rob Tibshirani (2016). "Nuclear penalized multinomial regression with an application to predicting at bat outcomes in baseball." In prep.

# See Also

[npmr](#page-5-1), [print.cv.npmr](#page-18-1)

<span id="page-19-0"></span>

<span id="page-20-0"></span> $\frac{1}{21}$ 

#### Examples

```
# Fit NPMR to simulated data
K = 5n = 1000m = 10000p = 10r = 2# Simulated training data
set.seed(8369)
A = matrix(rnorm(p*r), p, r)C = matrix(rnorm(K*r), K, r)B = tcrossprod(A, C) # low-rank coefficient matrix
X = matrix(rnorm(n*p), n, p) # covariate matrix with iid Gaussian entries
eta = XP = exp(eta)/rowSums(exp(eta))
Y = t(apply(P, 1, rmultinom, n = 1, size = 1))
# Simulate test data
Xtest = matrix(rnorm(m*p), m, p)etatest = Xtest
Ptest = exp(etatest)/rowSums(exp(etatest))
Ytest = t(apply(Ptest, 1, rmultinom, n = 1, size = 1))
# Fit NPMR for a sequence of lambda values without CV:
fit2 = npm(x, Y, \text{lambda} = \exp(\text{seq}(7, -2)))# Print the NPMR fit:
fit2
```
<span id="page-20-1"></span>prox *Proximal operator for nuclear norm*

#### Description

Return the value of the proximal operator of the nuclear norm (scaled by threshold) applied to a matrix

#### Usage

prox(B, threshold, group)

#### Arguments

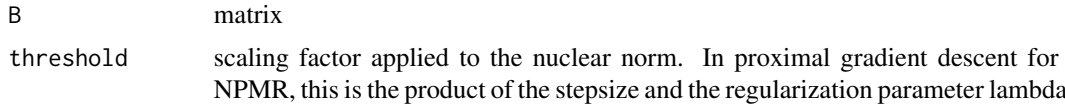

<span id="page-21-0"></span>group Vector of length equal to number of variables, i.e. nrow(B). Variables in the same group indexed by a POSITIVE integer will be penalized together (the nuclear norm of the sub-matrix of the regression coefficients will be penalized). Variables without positive integers will NOT be penalized. Default is NULL, which means there are no sub-groups; nuclear norm of entire coefficient matrix is penalized.

#### Value

the value of the proximal operator of the nuclear norm (scaled by threshold) applied to B

#### Author(s)

Scott Powers, Trevor Hastie, Rob Tibshirani

#### References

Neal Parikh and Stephen Boyd (2013) "Proximal algorithms." Foundations and Trends in Optimization 1, 3:123-231.

### See Also

[nuclear](#page-8-1), [PGDnpmr](#page-11-1)

Vowel *Vowel Recognition*

#### Description

Speaker independent recognition of the eleven steady state vowels of British English using a specified training set of lpc derived log area ratios.

### Format

A data frame with 990 observations on the following 12 variables.

y Class label indicating vowel spoken

subset a factor with levels test train

- x.1 a numeric vector
- x.2 a numeric vector
- x.3 a numeric vector
- x.4 a numeric vector
- x.5 a numeric vector
- x.6 a numeric vector
- x.7 a numeric vector
- x.8 a numeric vector
- x.9 a numeric vector
- x.10 a numeric vector

#### Vowel 23

# Details

The speech signals were low pass filtered at 4.7kHz and then digitised to 12 bits with a 10kHz sampling rate. Twelfth order linear predictive analysis was carried out on six 512 sample Hamming windowed segments from the steady part of the vowel. The reflection coefficients were used to calculate 10 log area parameters, giving a 10 dimensional input space. For a general introduction to speech processing and an explanation of this technique see Rabiner and Schafer [RabinerSchafer78].

Each speaker thus yielded six frames of speech from eleven vowels. This gave 528 frames from the eight speakers used to train the networks and 462 frames from the seven speakers used to test the networks.

The eleven vowels, along with words demonstrating their sound, are: i (heed) I (hid) E (head) A (had) a: (hard) Y (hud) O (hod) C: (hoard) U (hood) u: (who'd) 3: (heard)

#### Source

https://archive.ics.uci.edu/ml/machine-learning-databases/undocumented/connectionist-bench/vowel/

#### References

D. H. Deterding, 1989, University of Cambridge, "Speaker Normalisation for Automatic Speech Recognition", submitted for PhD.

## Examples

data(Vowel) summary(Vowel)

# <span id="page-23-0"></span>Index

∗Topic datasets Vowel, [22](#page-21-0) ∗Topic package npmr-package, [2](#page-1-0) cv.npmr, *[2](#page-1-0)*, [3,](#page-2-0) *[8](#page-7-0)*, *[13](#page-12-0)*, *[16](#page-15-0)*, *[19](#page-18-0)*

logL, [6,](#page-5-0) *[9,](#page-8-0) [10](#page-9-0)*

npmr, *[2](#page-1-0)*, *[4,](#page-3-0) [5](#page-4-0)*, [6,](#page-5-0) *[13](#page-12-0)*, *[15](#page-14-0)*, *[17,](#page-16-0) [18](#page-17-0)*, *[20](#page-19-0)* npmr-package, [2](#page-1-0) nuclear, *[6](#page-5-0)*, [9,](#page-8-0) *[10,](#page-9-0) [11](#page-10-0)*, *[22](#page-21-0)*

objective, *[6](#page-5-0)*, *[9](#page-8-0)*, [10,](#page-9-0) *[11](#page-10-0)*, *[13](#page-12-0)* objectiveFast, *[9,](#page-8-0) [10](#page-9-0)*, [11,](#page-10-0) *[13](#page-12-0)*

PGDnpmr, *[11](#page-10-0)*, [12,](#page-11-0) *[22](#page-21-0)* plot.cv.npmr, *[5](#page-4-0)*, [13,](#page-12-0) *[15](#page-14-0)* plot.npmr, *[8](#page-7-0)*, *[13](#page-12-0)*, [14](#page-13-0) predict.cv.npmr, *[5](#page-4-0)*, [16,](#page-15-0) *[18](#page-17-0)* predict.npmr, *[8](#page-7-0)*, *[16](#page-15-0)*, [17](#page-16-0) print.cv.npmr, *[5](#page-4-0)*, [19,](#page-18-0) *[20](#page-19-0)* print.npmr, *[8](#page-7-0)*, *[19](#page-18-0)*, [20](#page-19-0) prox, *[13](#page-12-0)*, [21](#page-20-0)

Vowel, [22](#page-21-0)